21. Find three consecutive even integers such that twice the sum of the first and third integers is twenty more than the second integer.

 $X, X+2, X+4$  $2(x+x+4) = 20 + x + 2$  $2(2x+7)=22+x$  $4x+8=22+x$ u<sub>ution</sub>  $3x=14$ 

22. Fifty liters of pure maple syrup that costs \$10 per liter are mixed with imitation maple syrup that costs \$4 per liter. How much imitation maple syrup is needed to make a mixture that costs \$5 per liter?

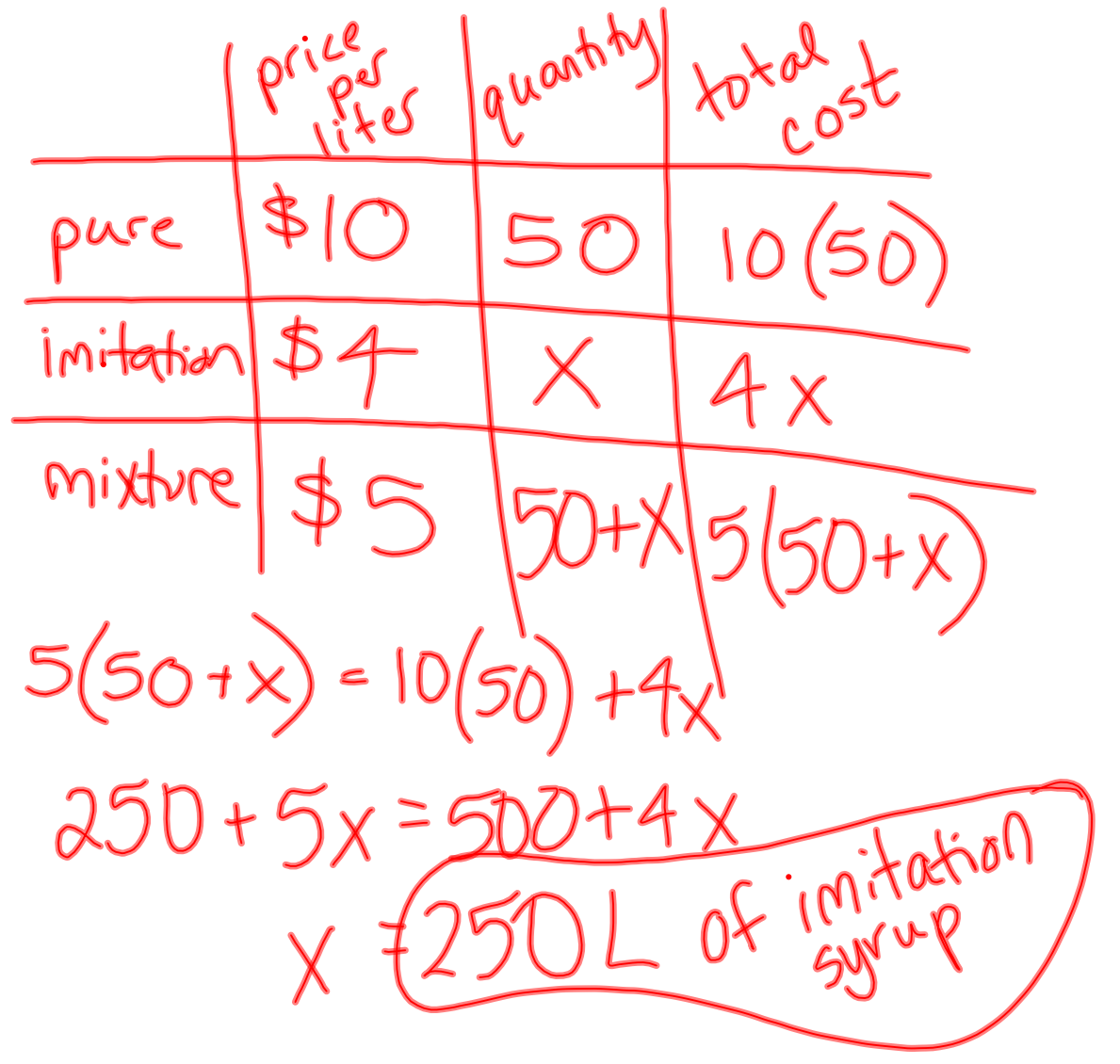

## intalg-2012-09-05-08am.notebook

23. Two airplanes start from the same point and fly in opposite directions. The first plane is flying 50 mph slower than the second plane. In 4 h, the planes are 1800 mi apart. Find the rate of each plane.

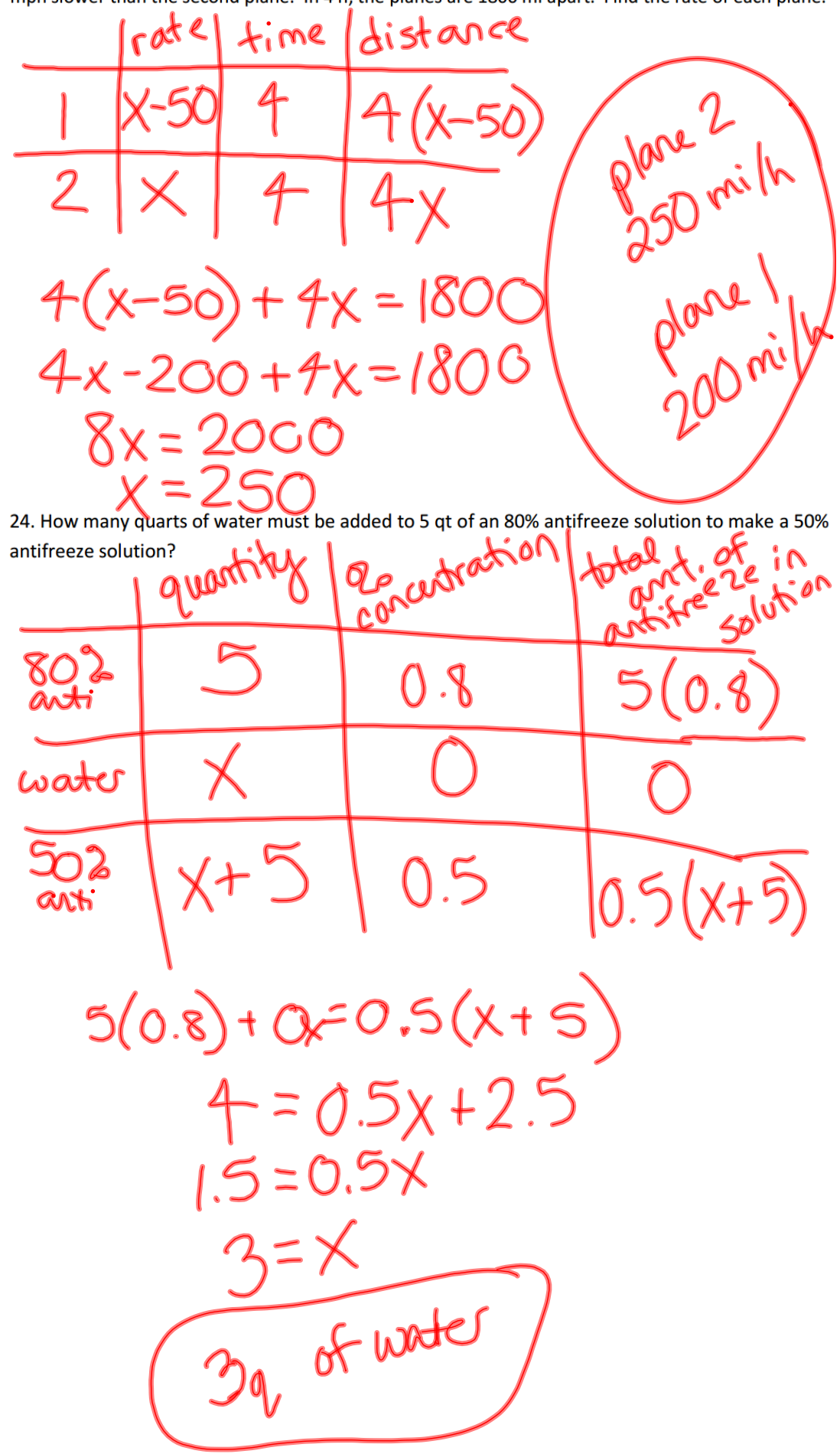

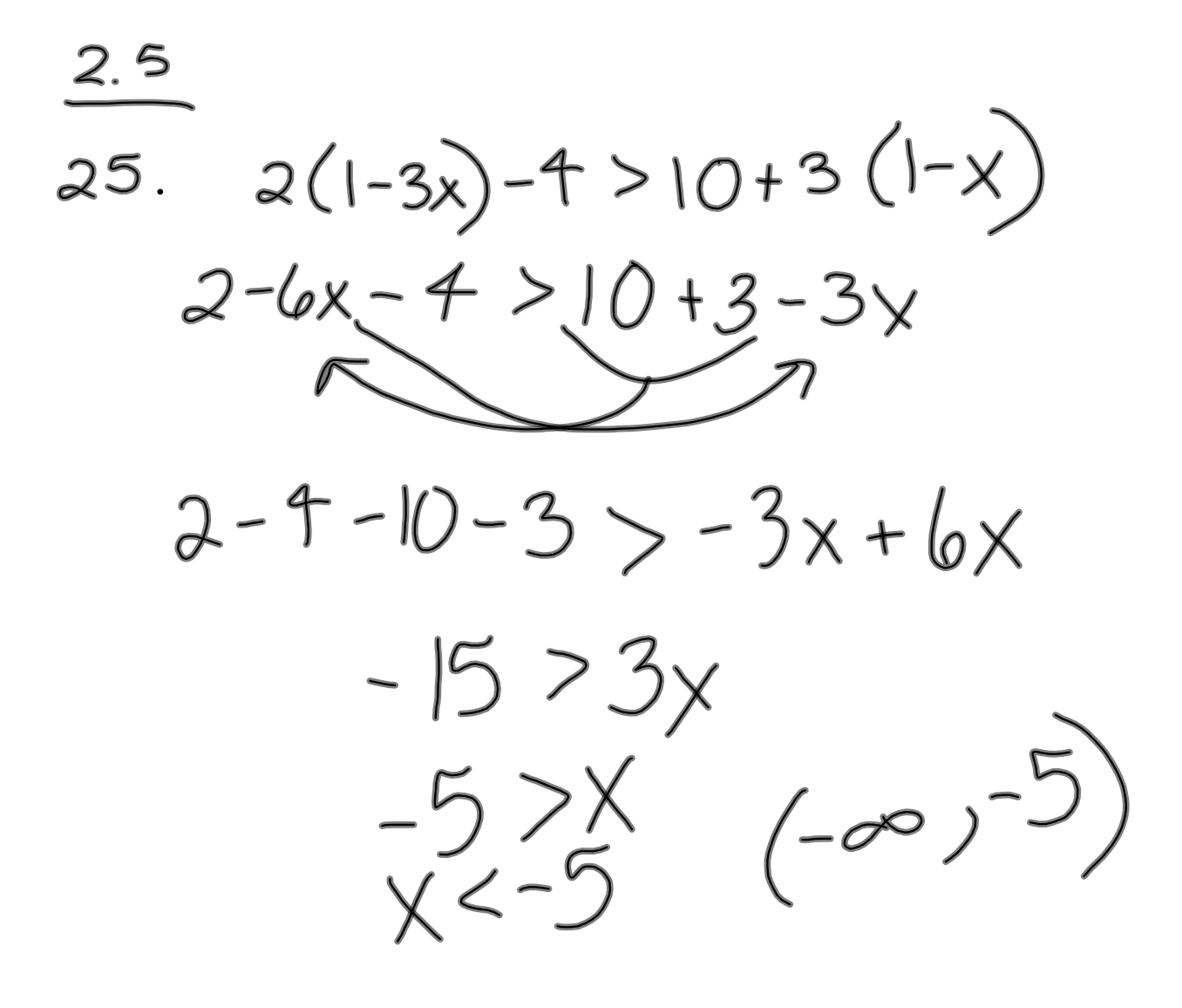

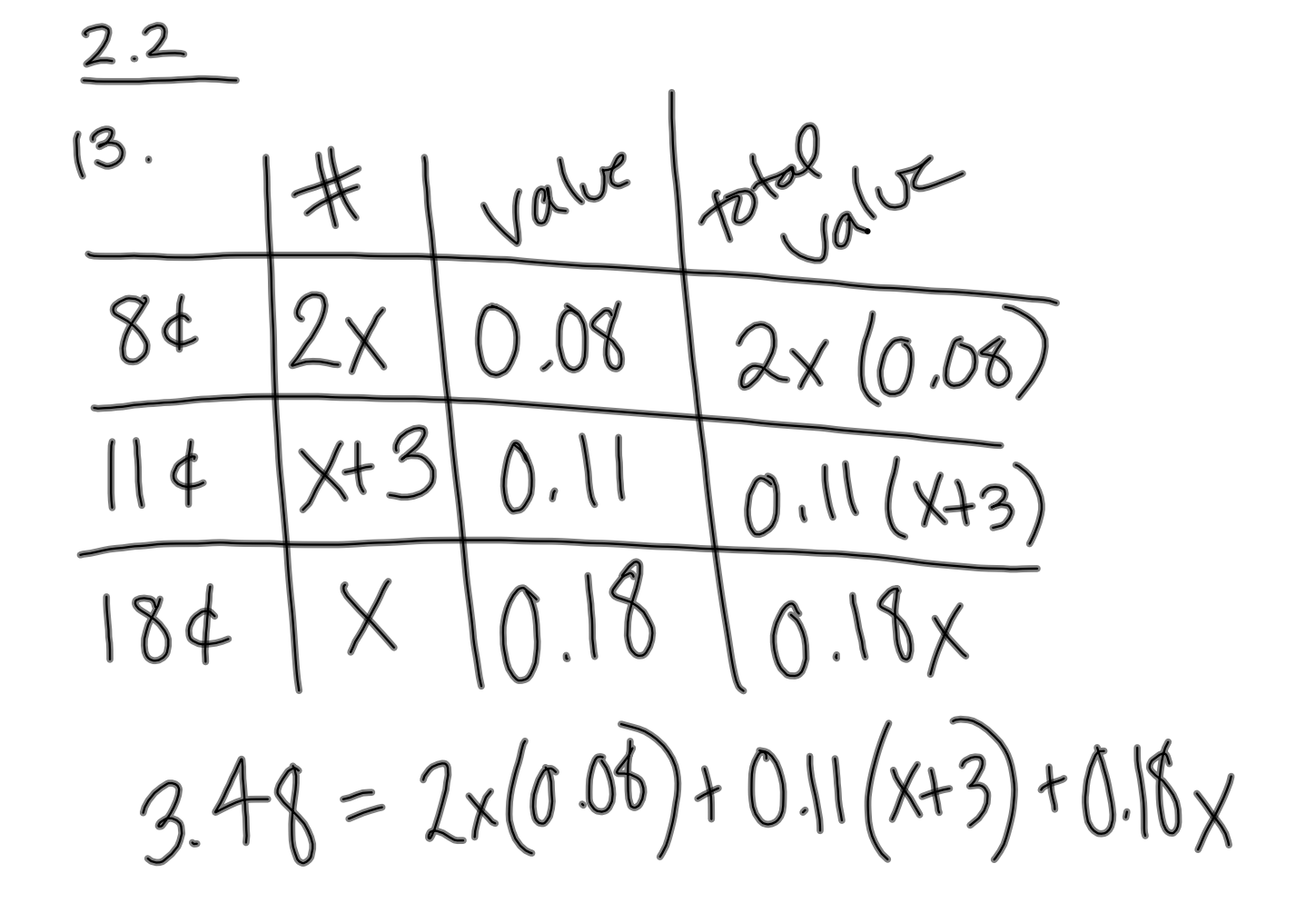

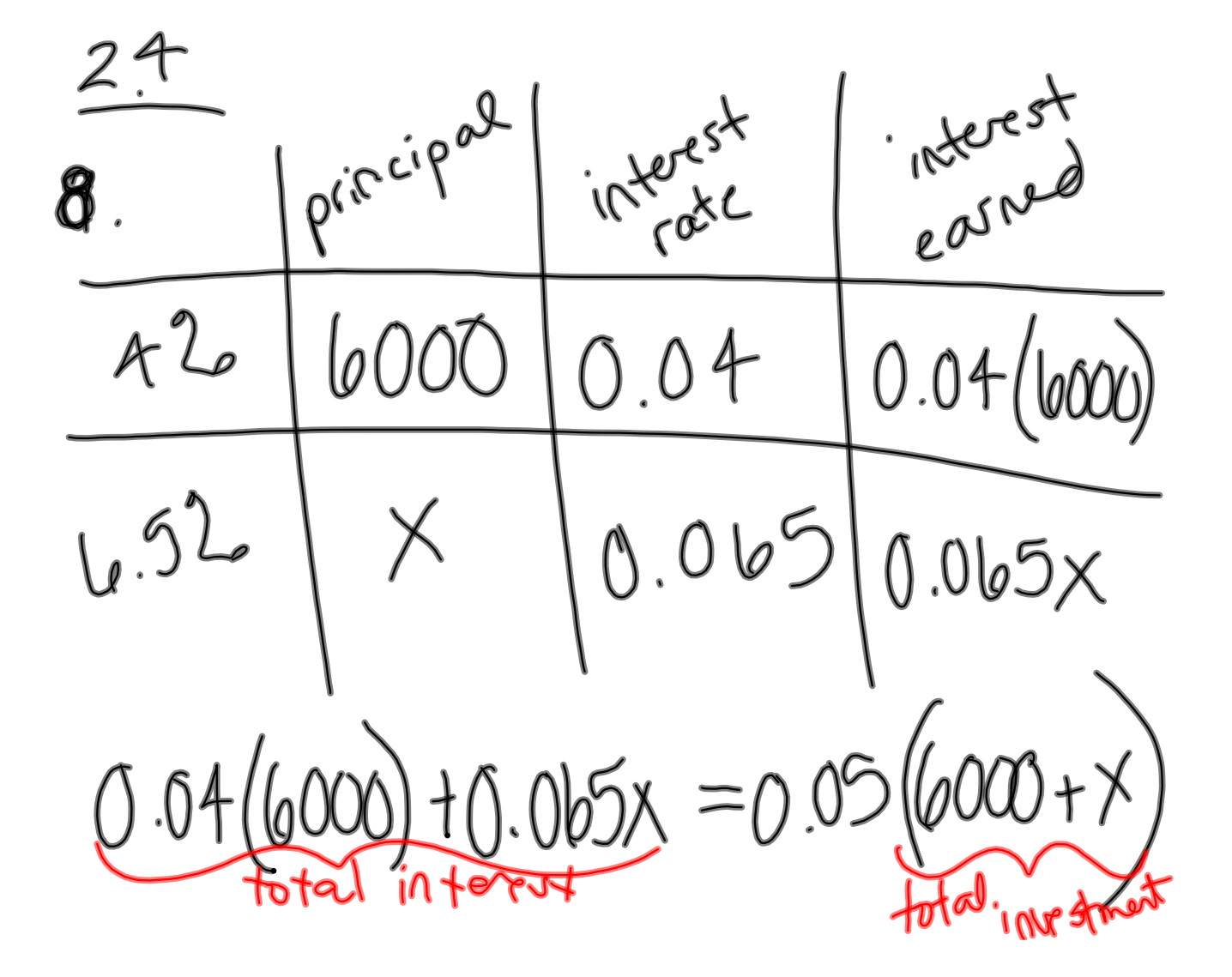

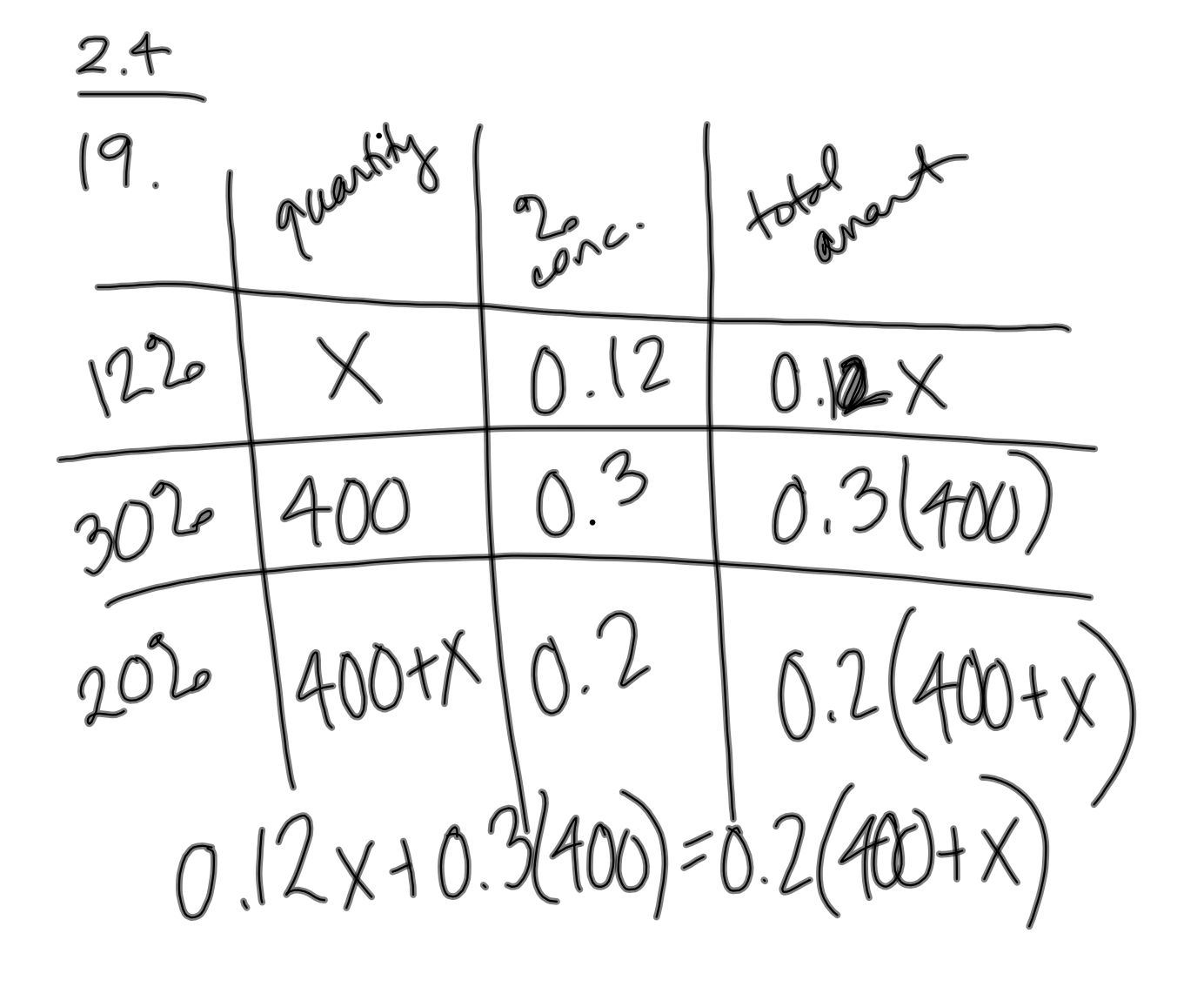

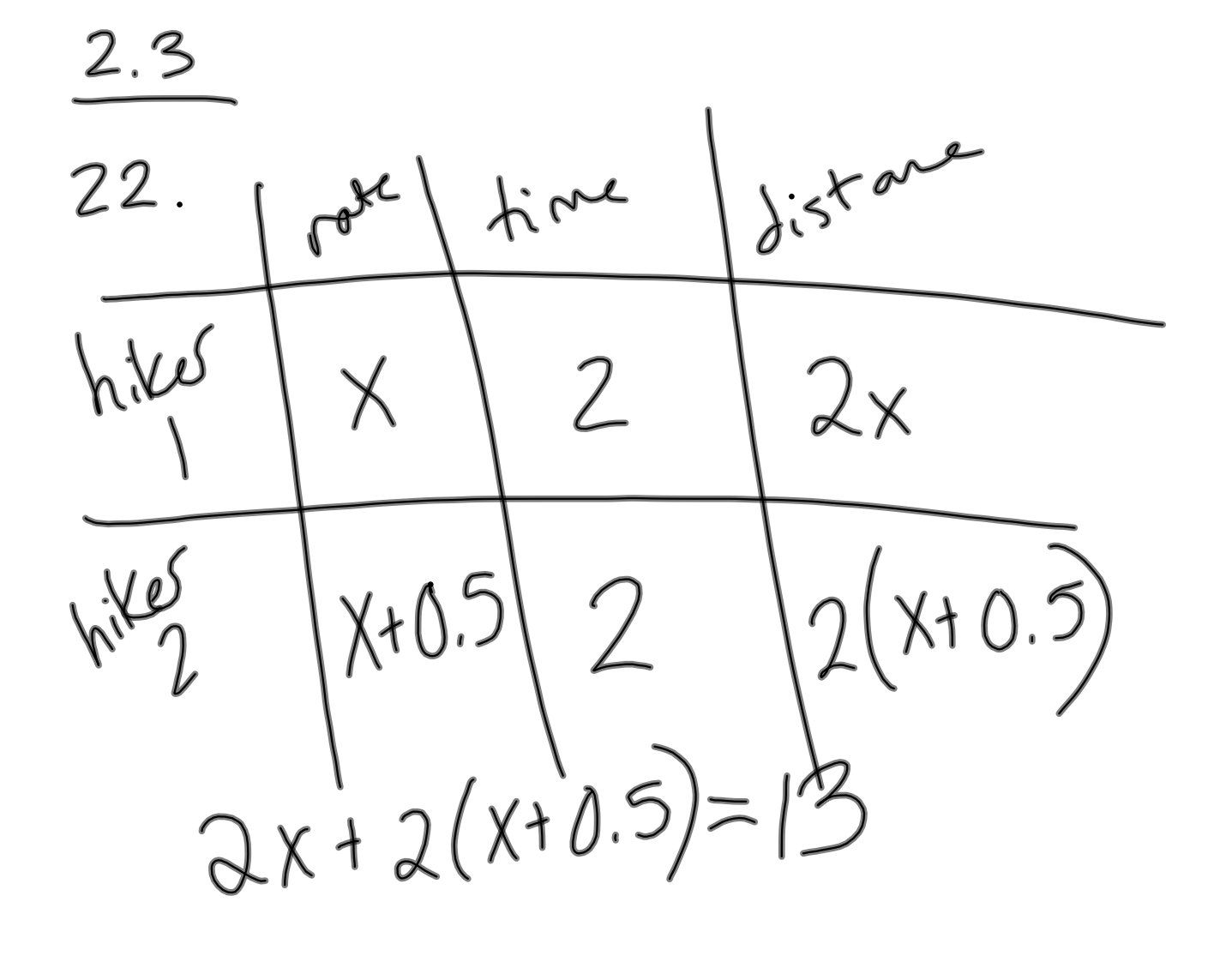

Hw to turn in!  $Ch 2 Review pp112-113  
-18,27-34$ 

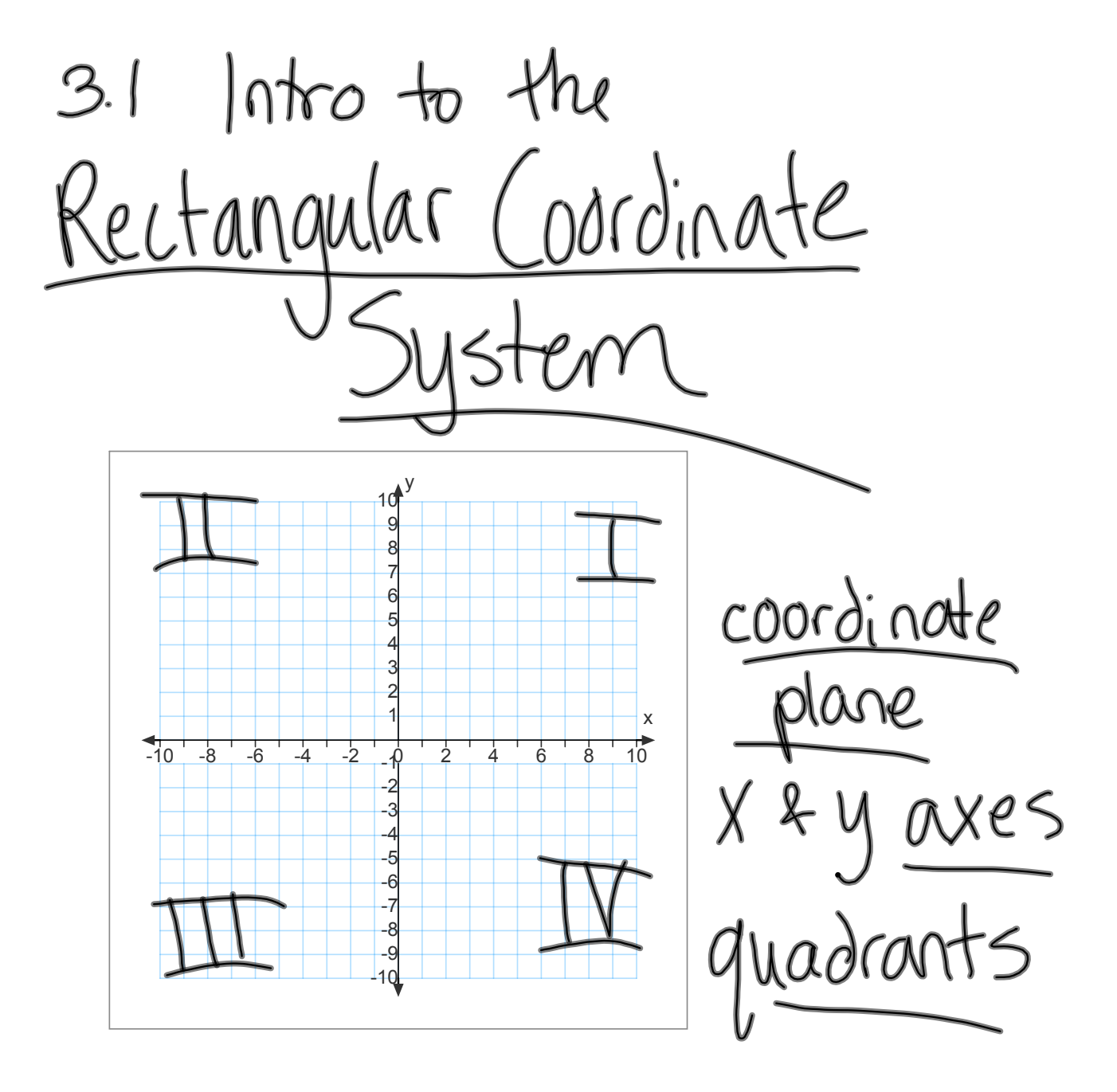

coordinate pars<br>(abscissa, ordinate)

each 
$$
(x,y)
$$
 represents a  
partition solution in the variables.  
 $y = 2x^2-3$   
 $(-2,5)$   $2(-2)^2-3=2(4)-3$   
 $(-1,-1)$   
 $(0,-3)$   
 $(1,-1)$   
 $(2,5)$ 

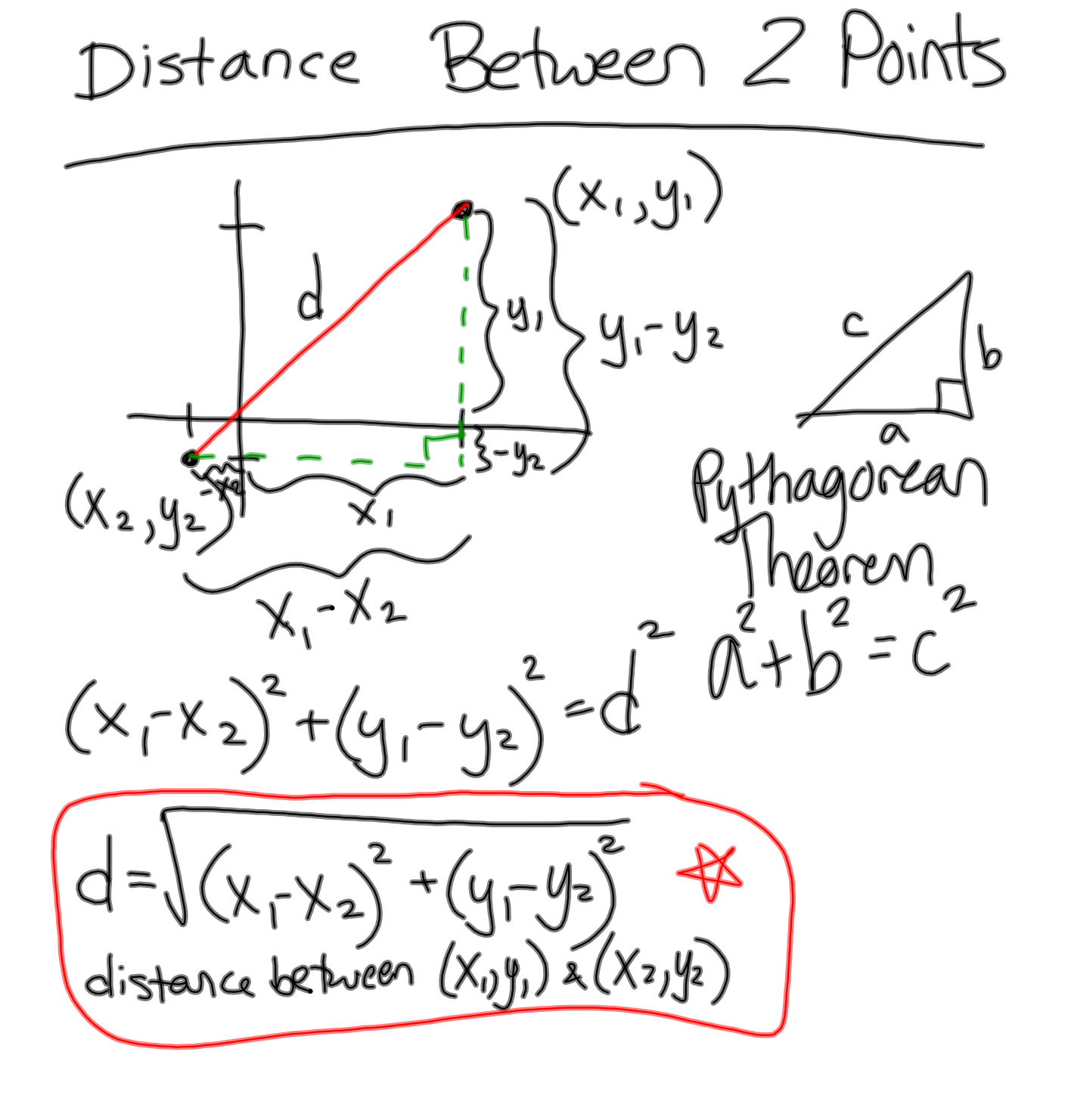

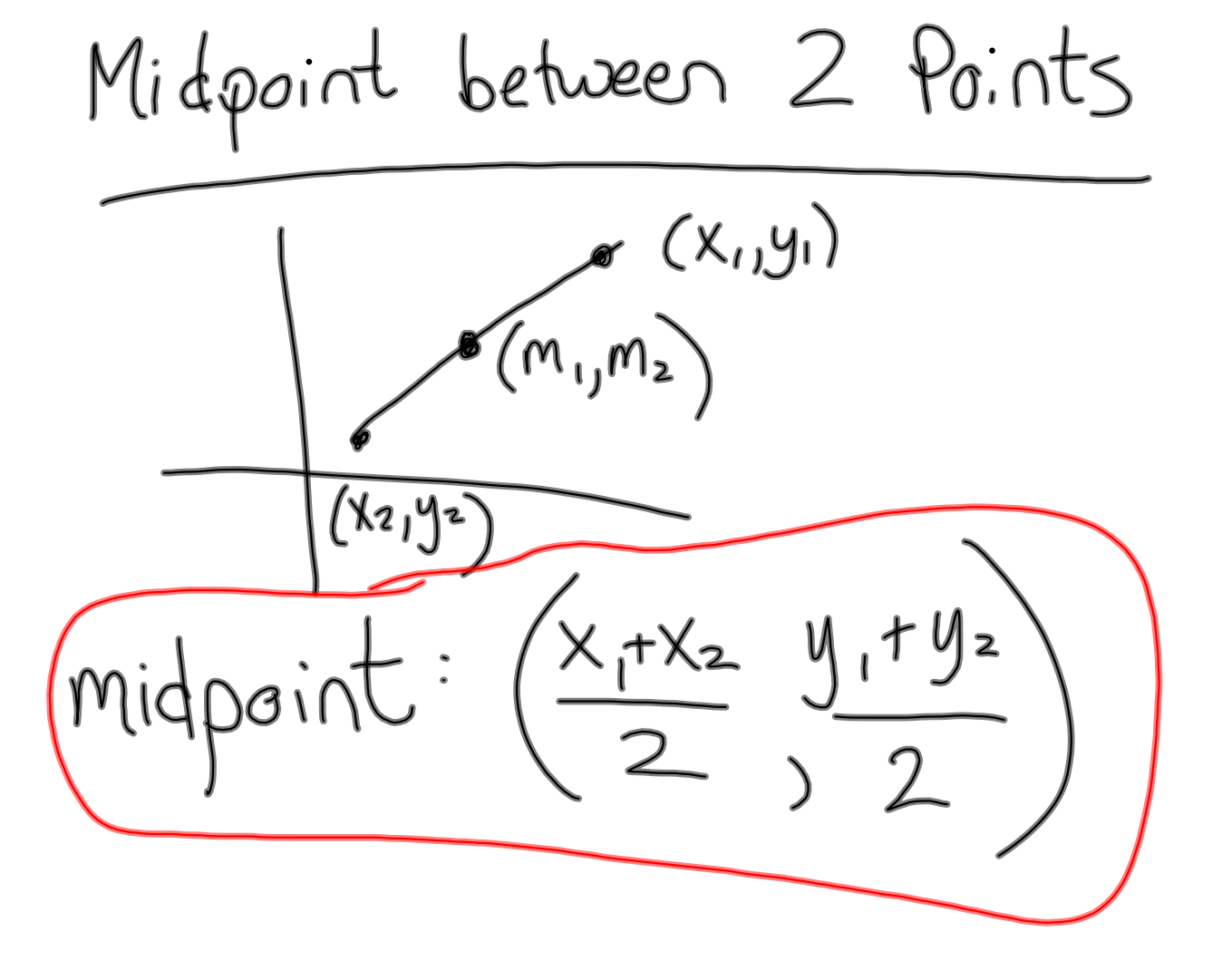

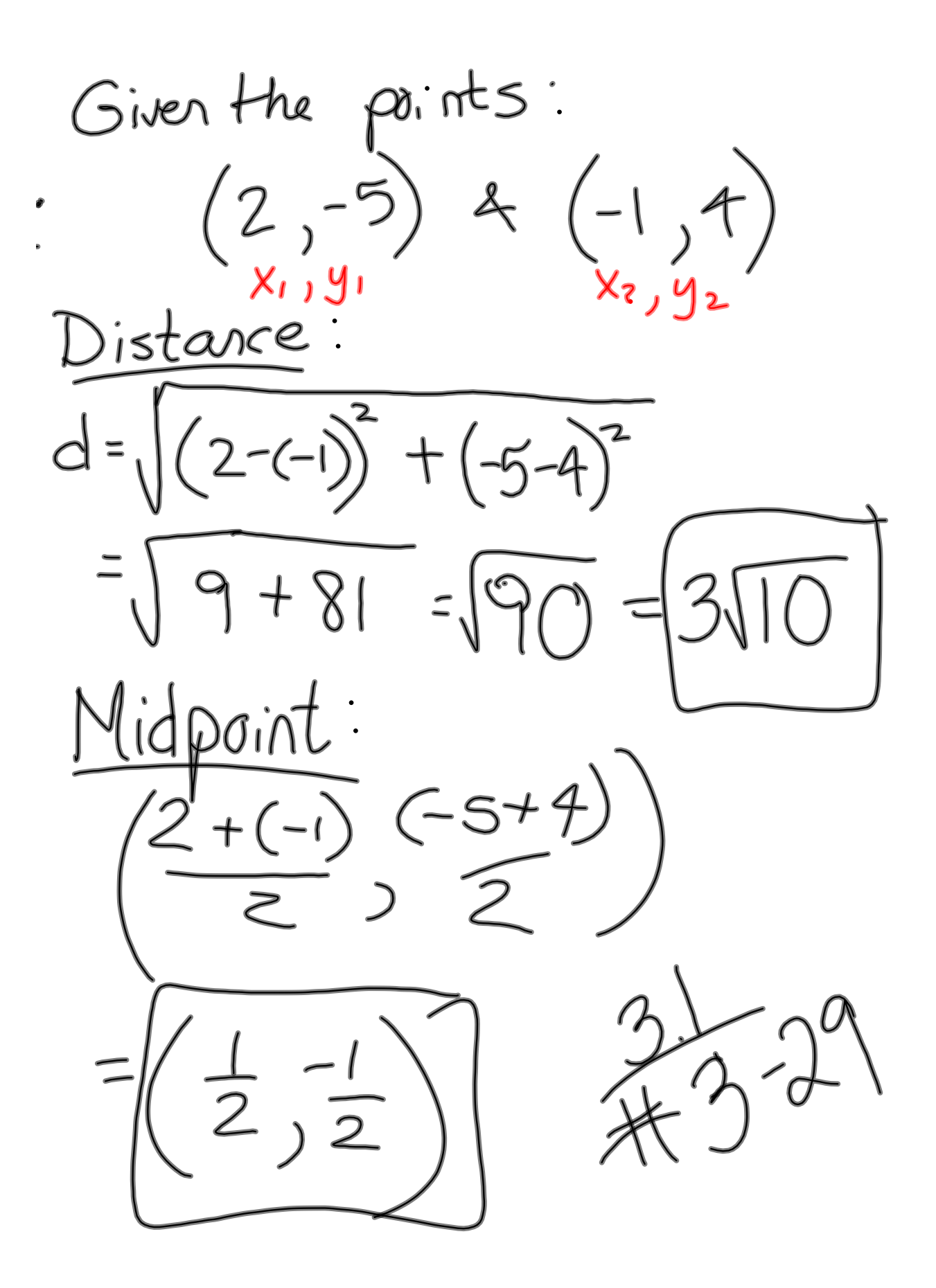